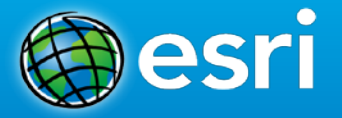

### **Exploiting Real-Time Data with ArcGIS GeoEvent Processor for Server**

Eric J. Rodenberg

Kentucky GIS Conference | Wednesday, October 2, 2013

### **GIS data**

• Typically represents state at a specific moment in time: "historic", "current", or "future".

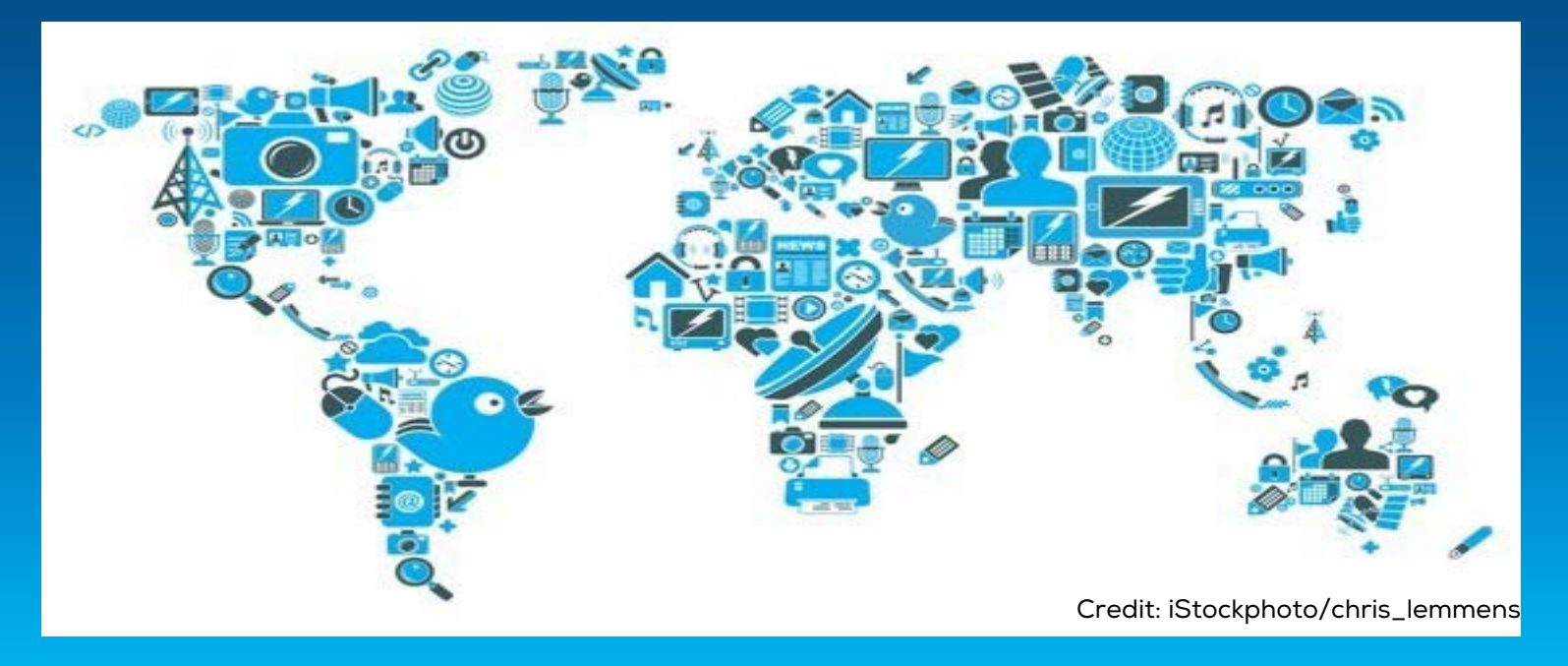

### **Real-time GIS data**

…continuous stream of events flowing from sensors representing the latest state.

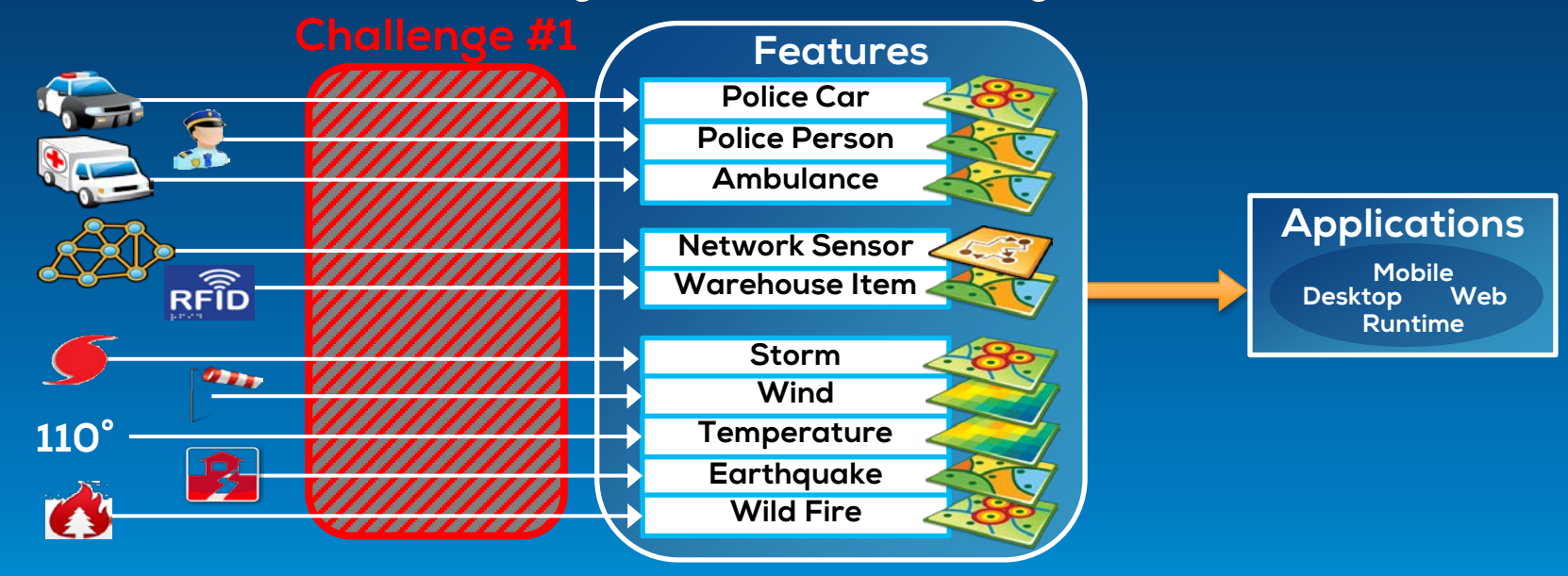

## **Analyzing real-time GIS data**

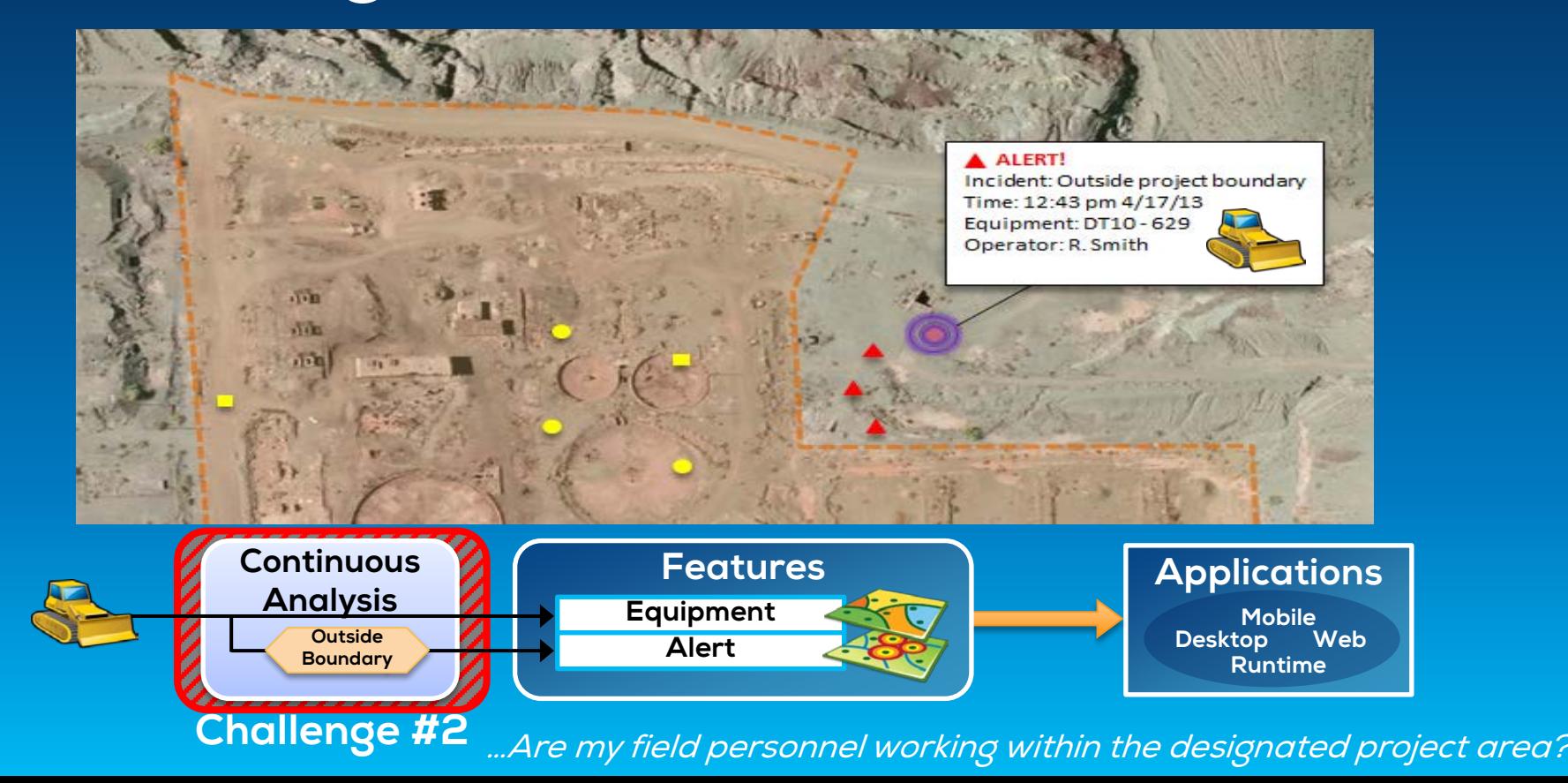

## **Analyzing real-time GIS data**

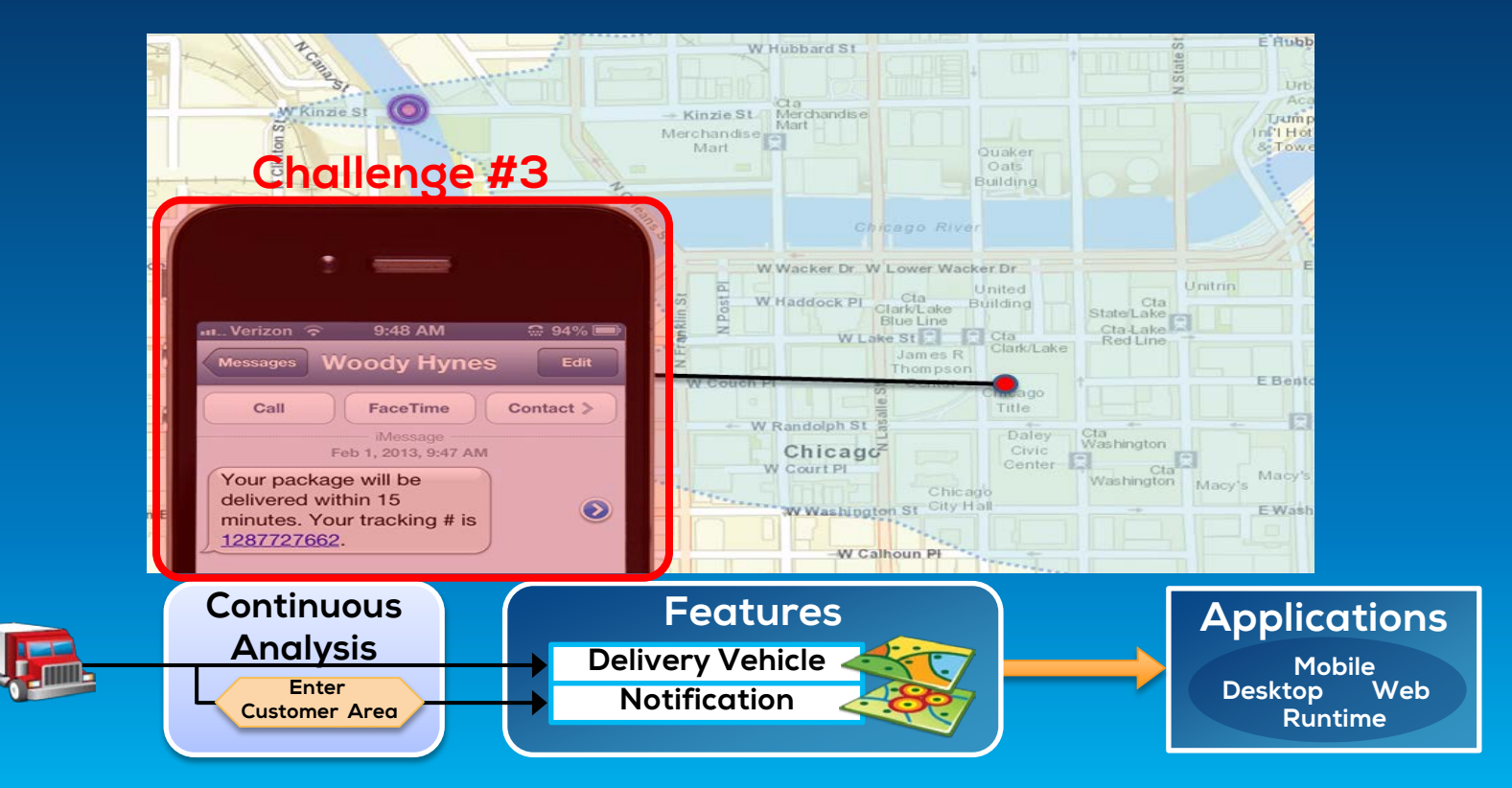

…Tell customer when their delivery truck is 15 minutes away.

### **ArcGIS supports real-time GIS**

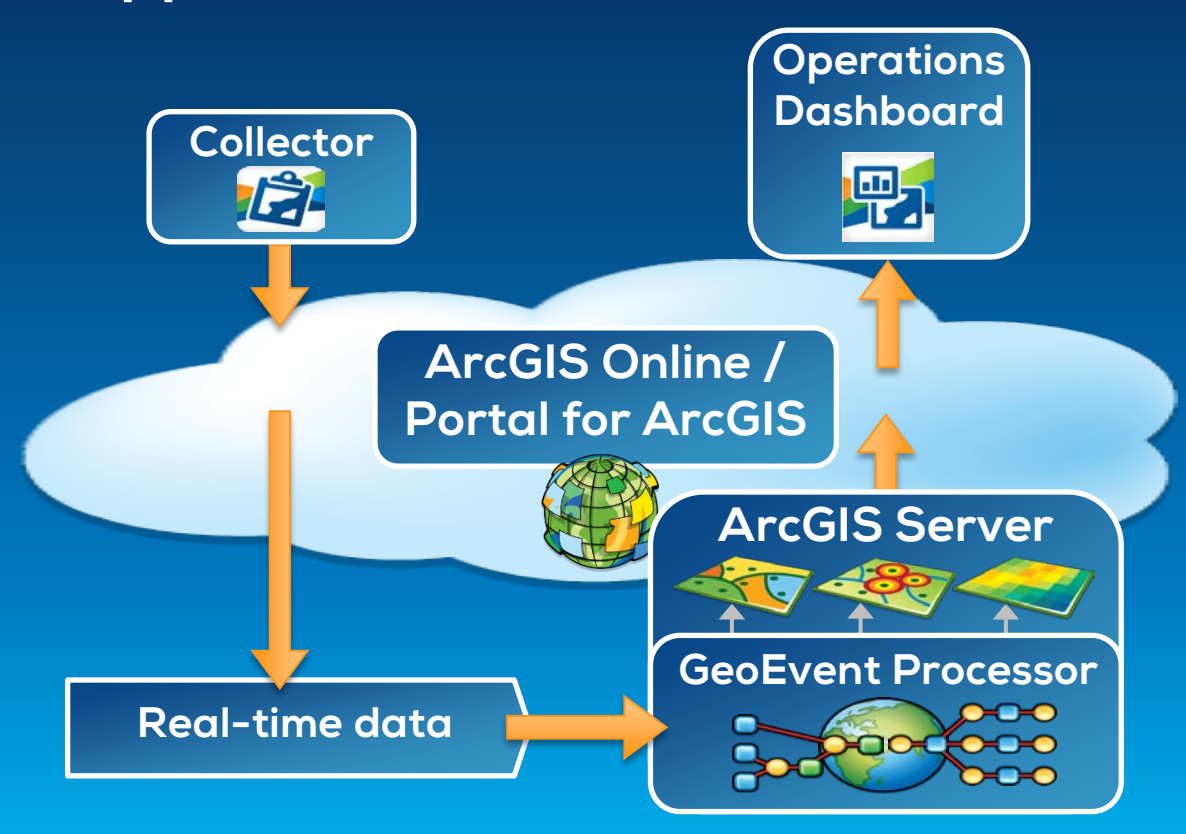

### **ArcGIS GeoEvent Processor for Server**

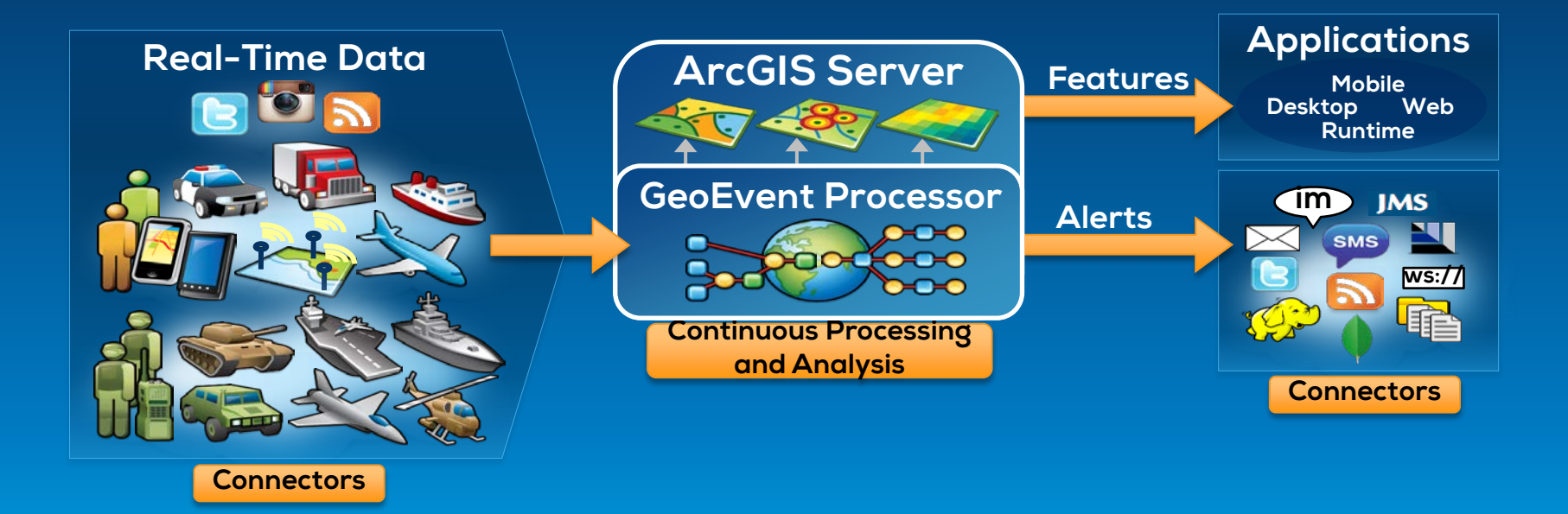

### **Working with realtime data**

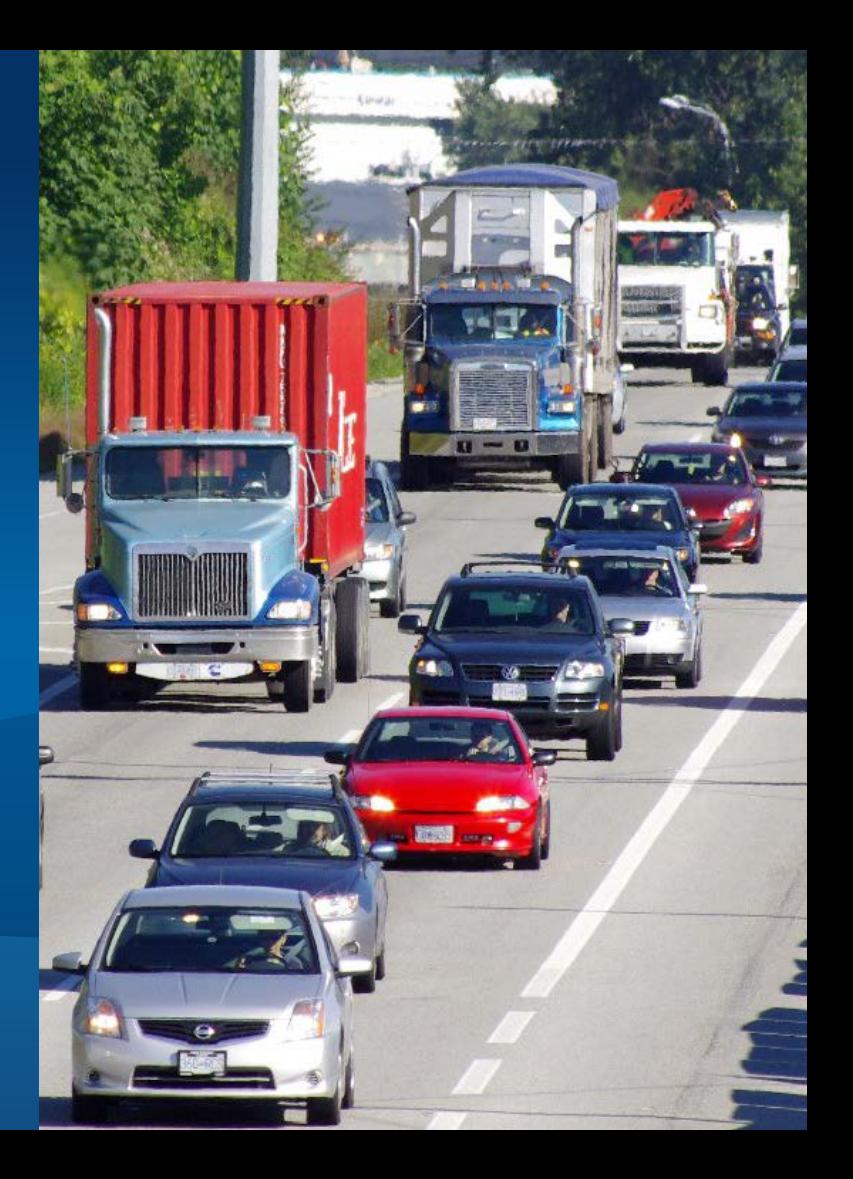

## **Receiving real-time data**

*Input connectors…*

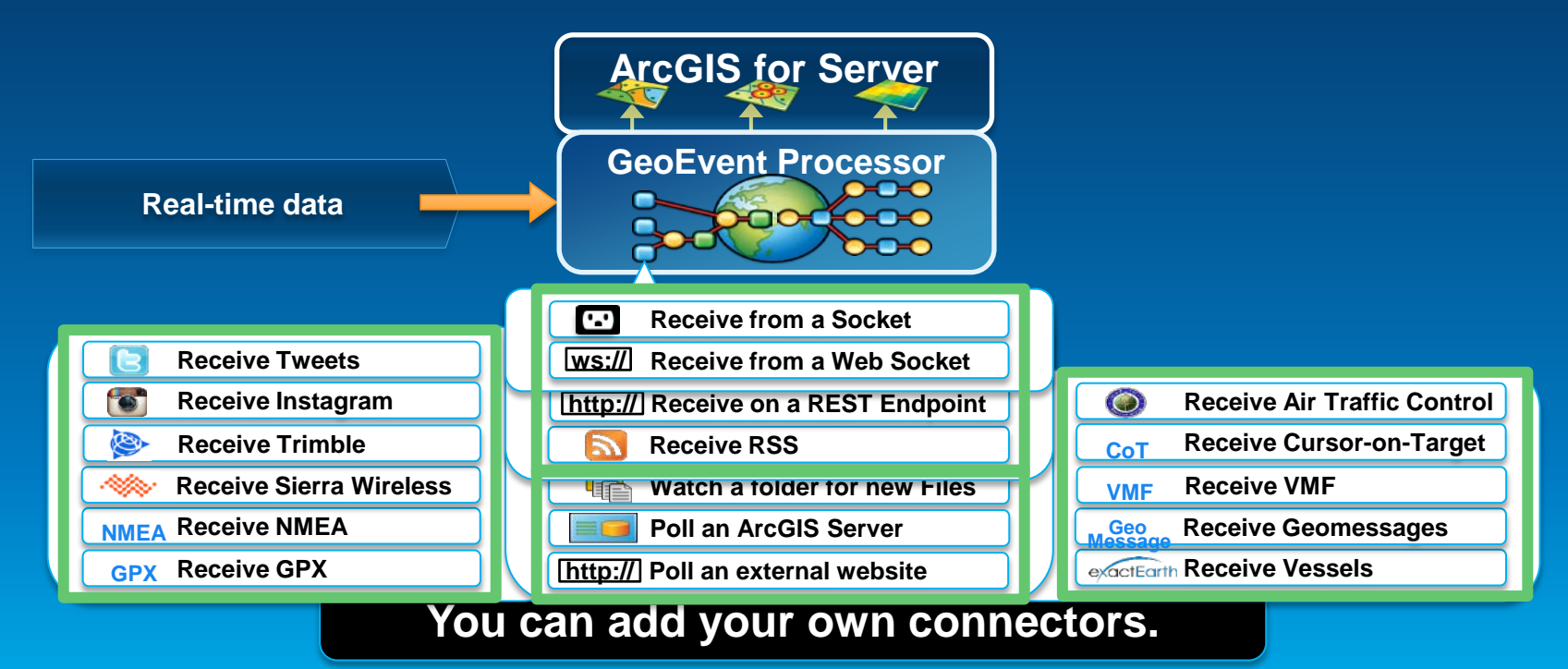

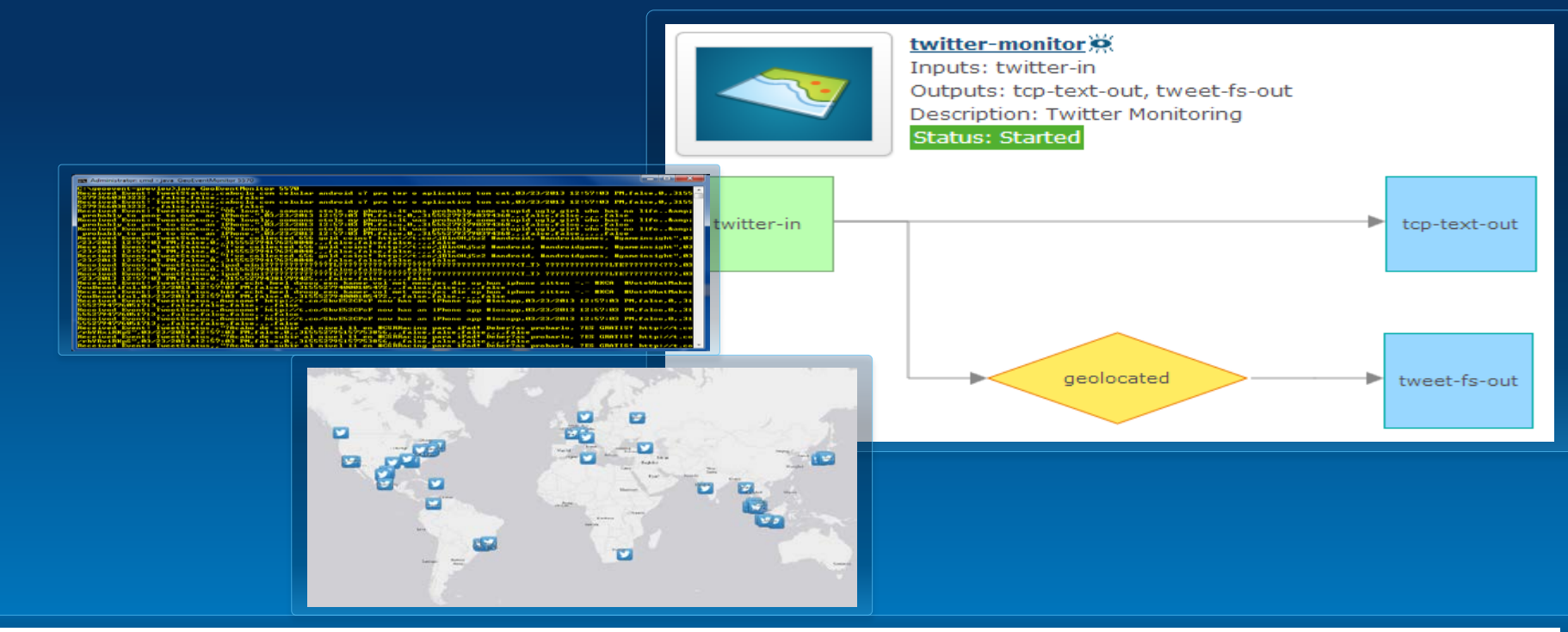

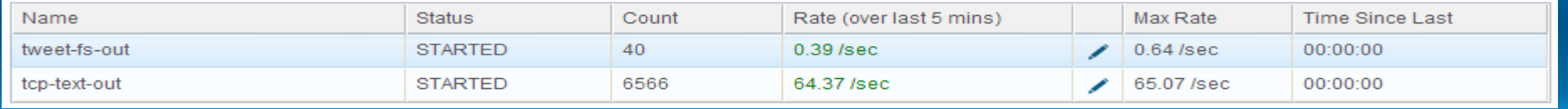

### **Demonstration** | Twitter monitoring

## **Sending real-time data**

Output connectors…

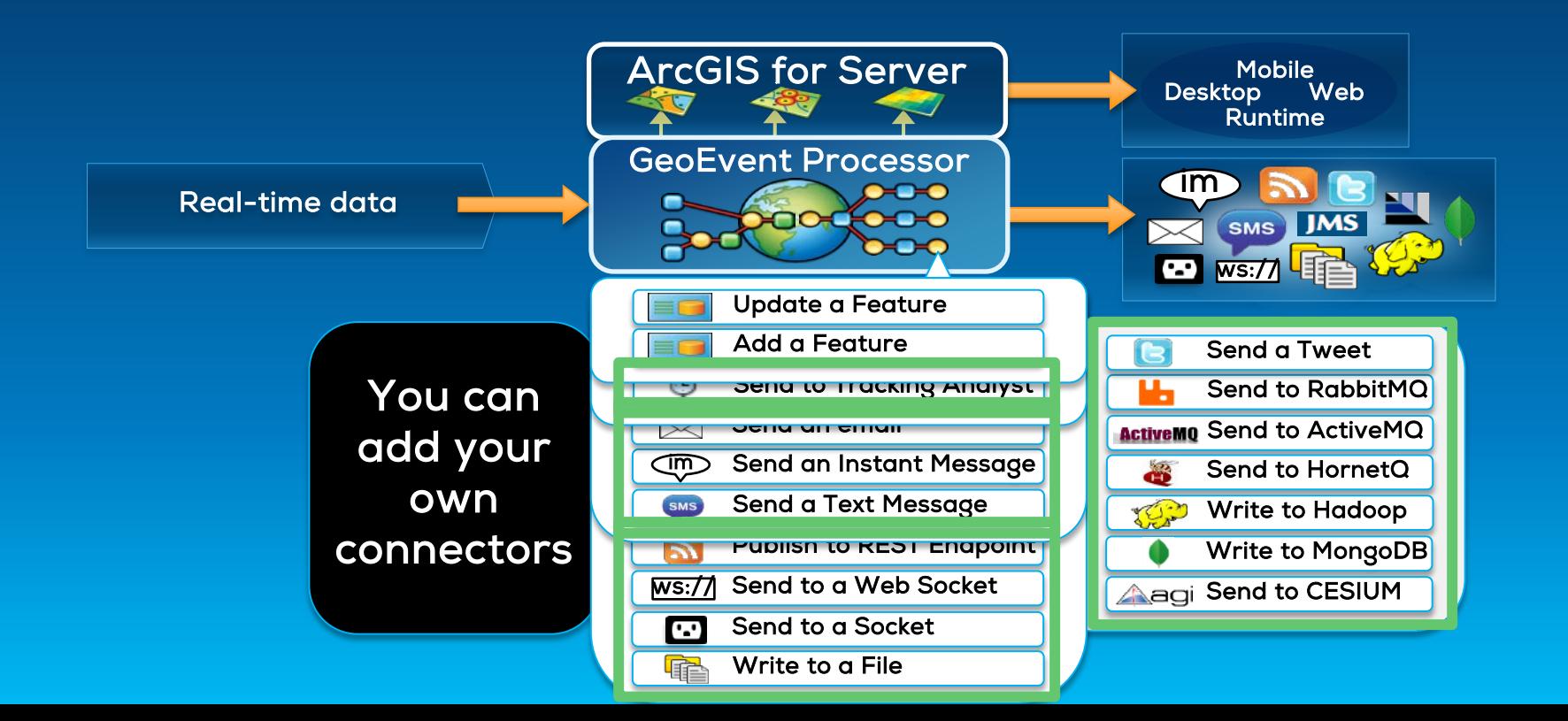

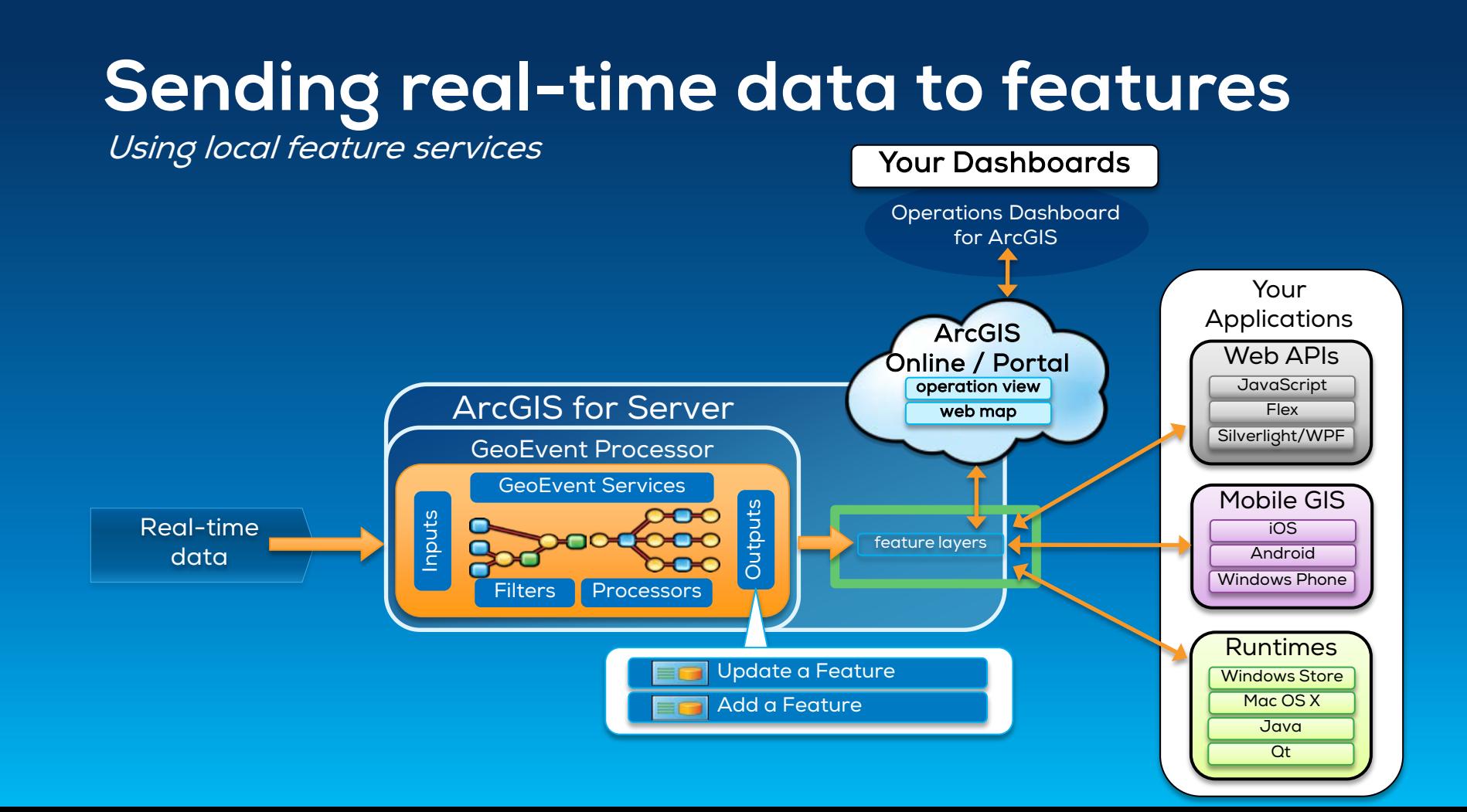

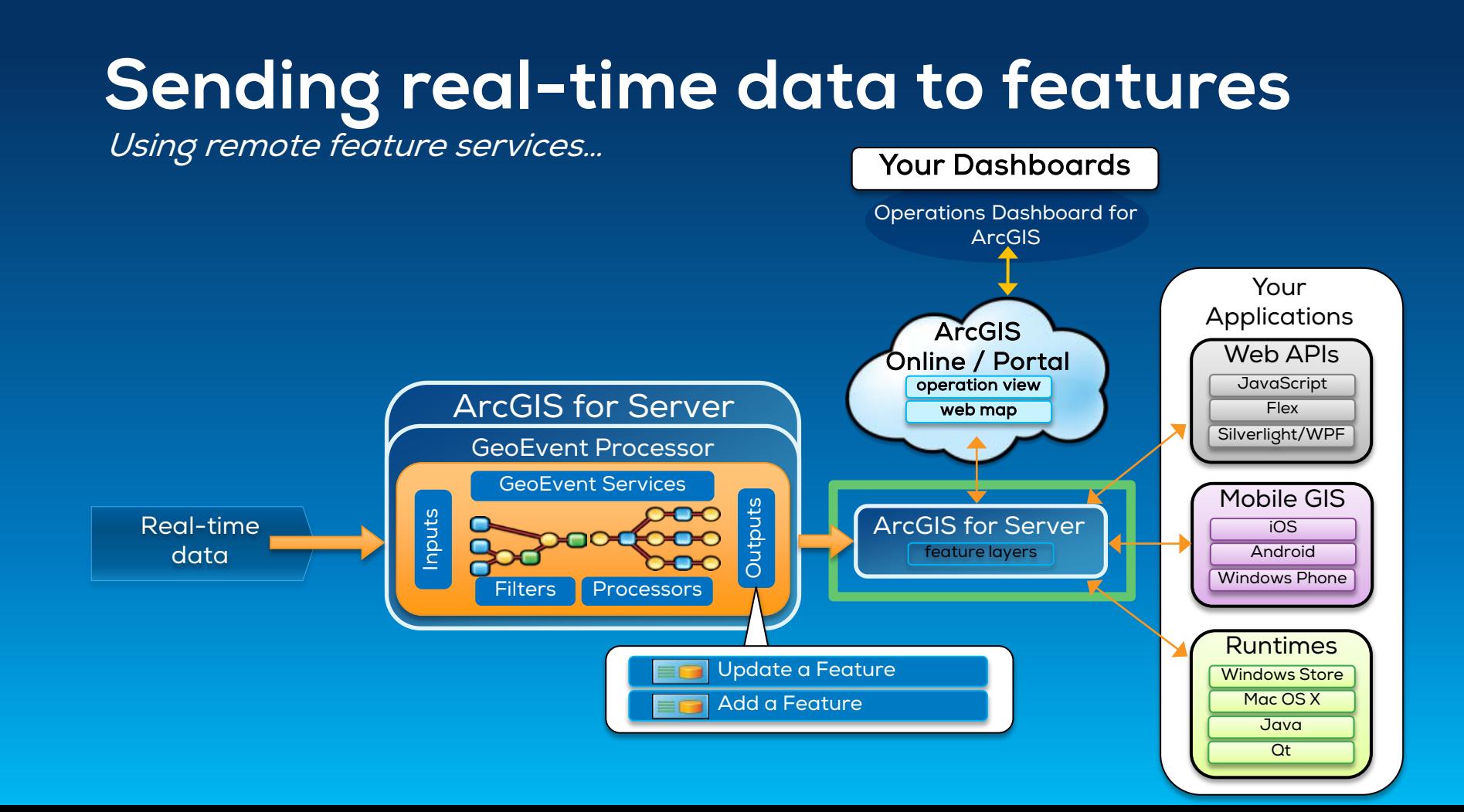

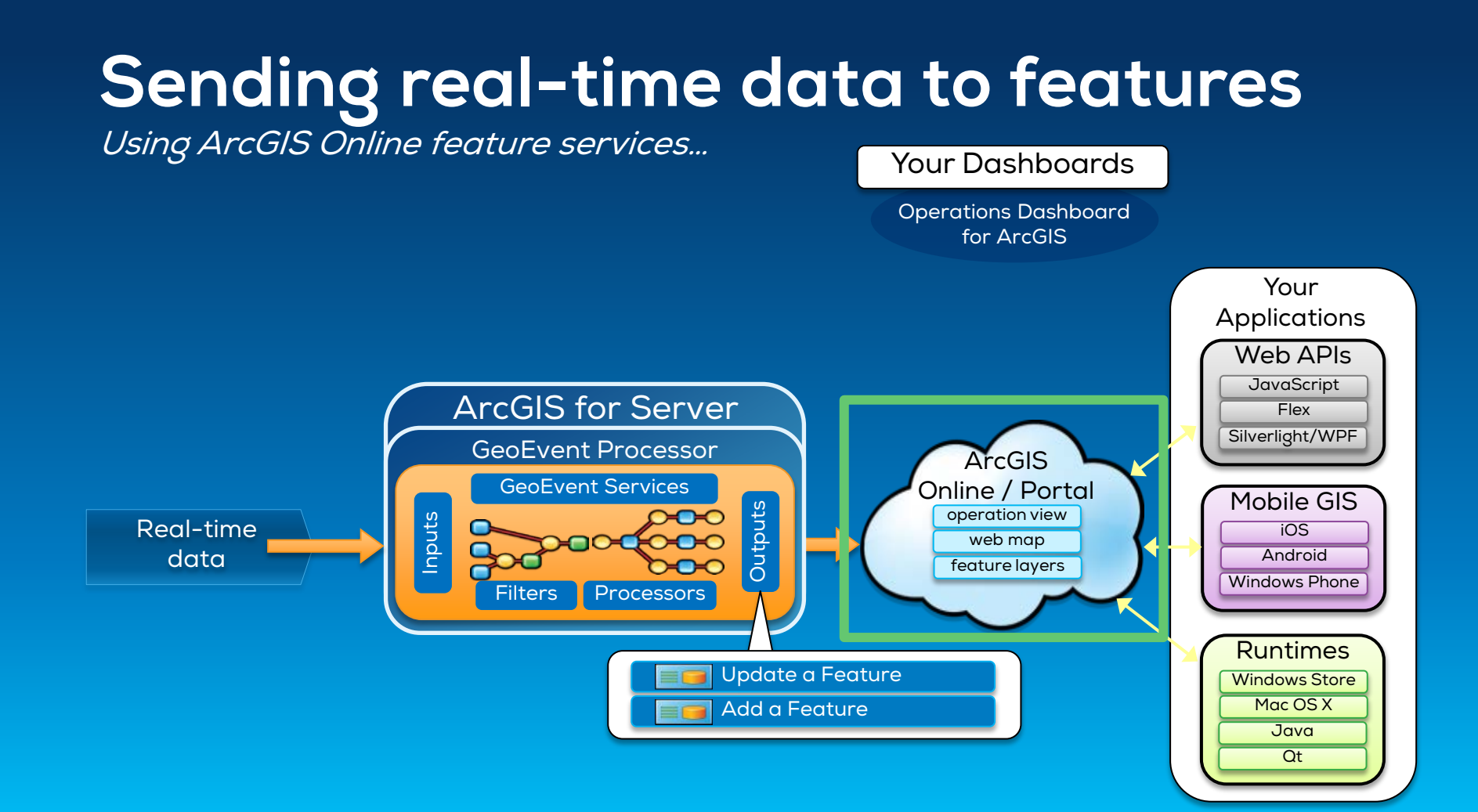

### **Sending real-time data to big data stores**

Write to a Hadoop Distributed File System (HDFS) Write to a MongoDB Document Store

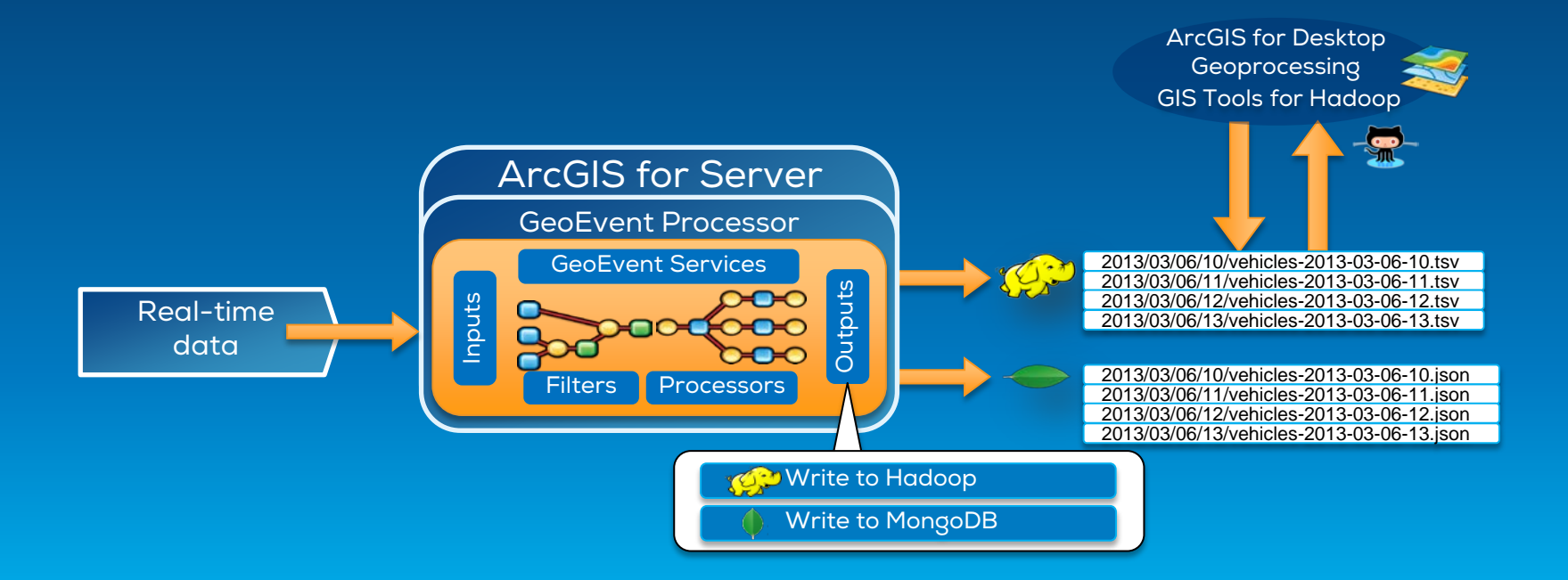

### **Performing continuous processing and analysis**

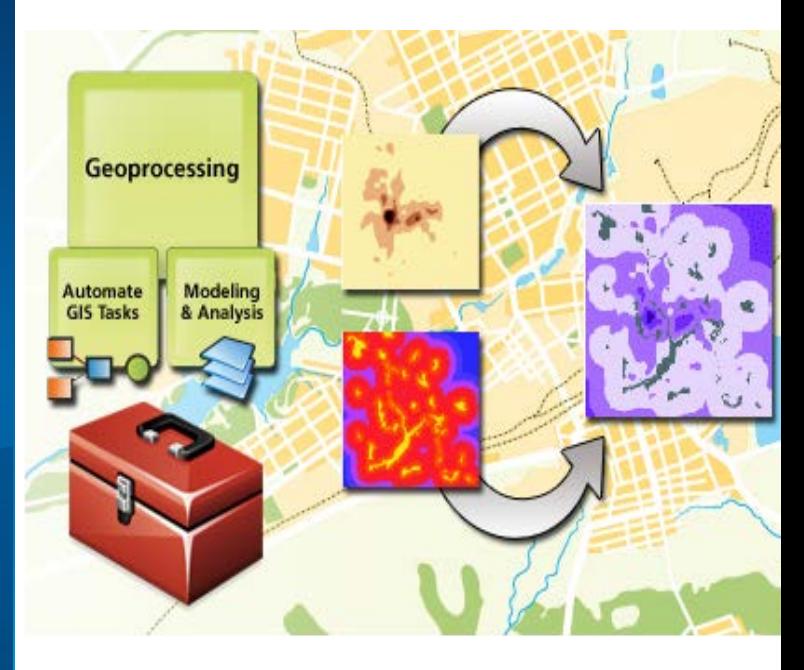

## **Continuous processing and analysis**

GeoEvent Services…

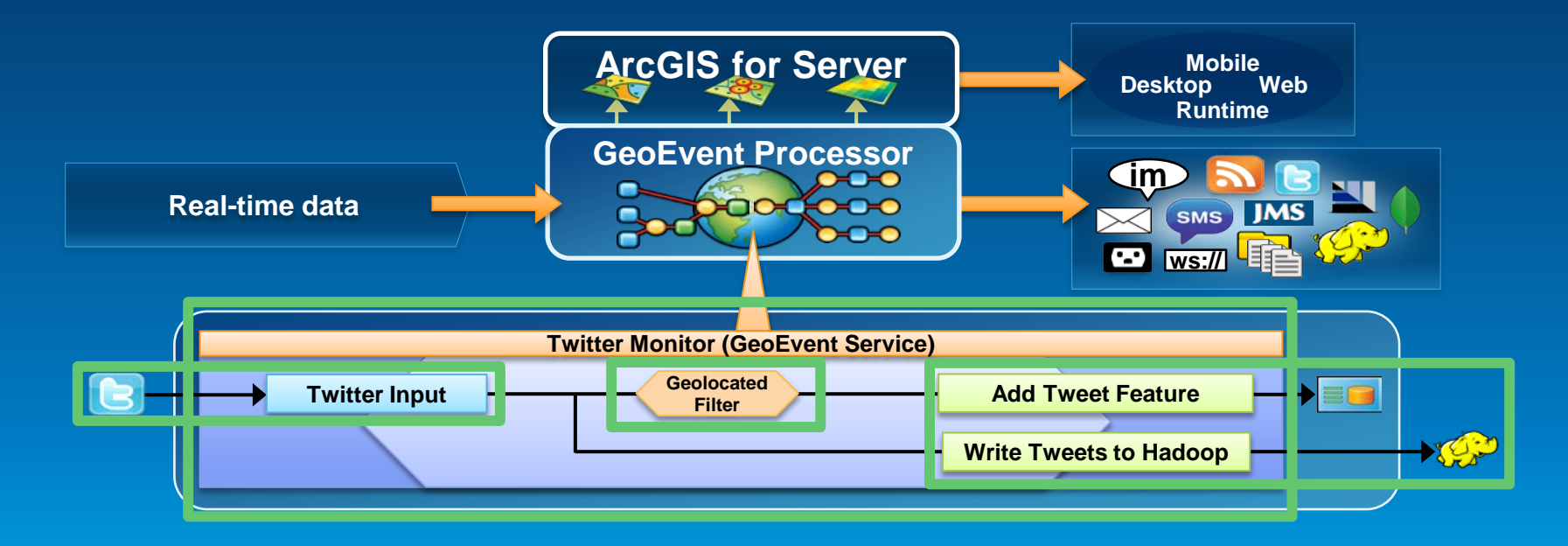

# **Continuous processing and analysis**

Processors…

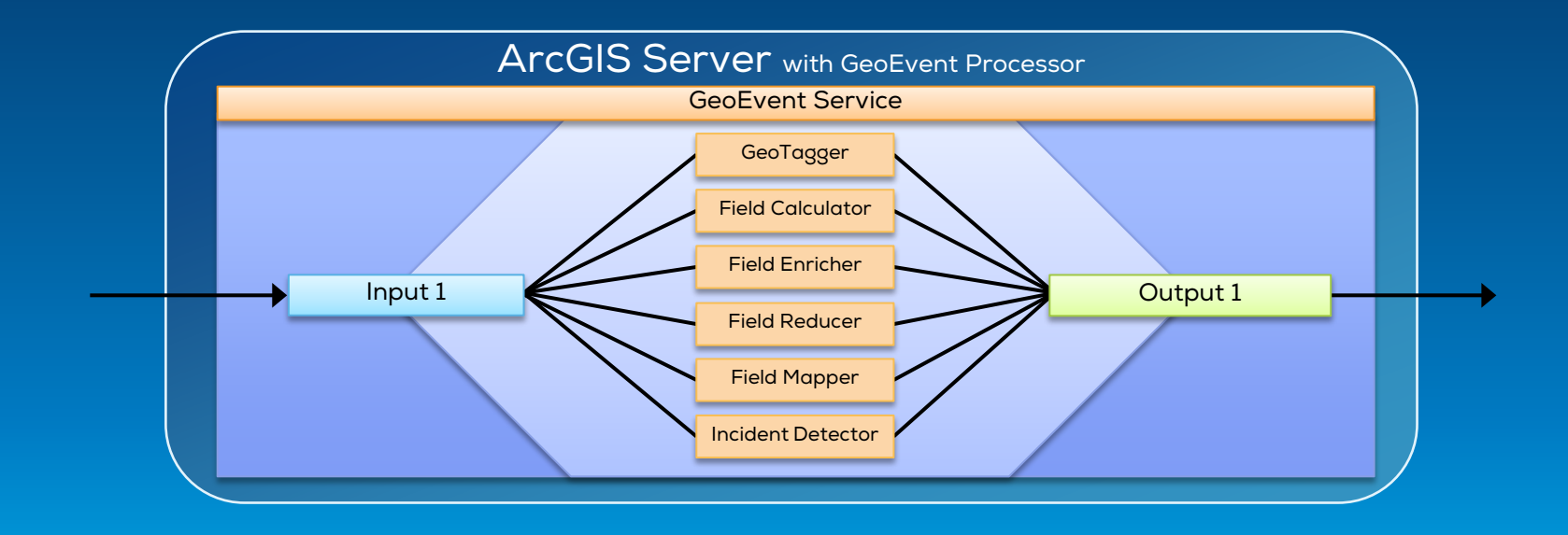

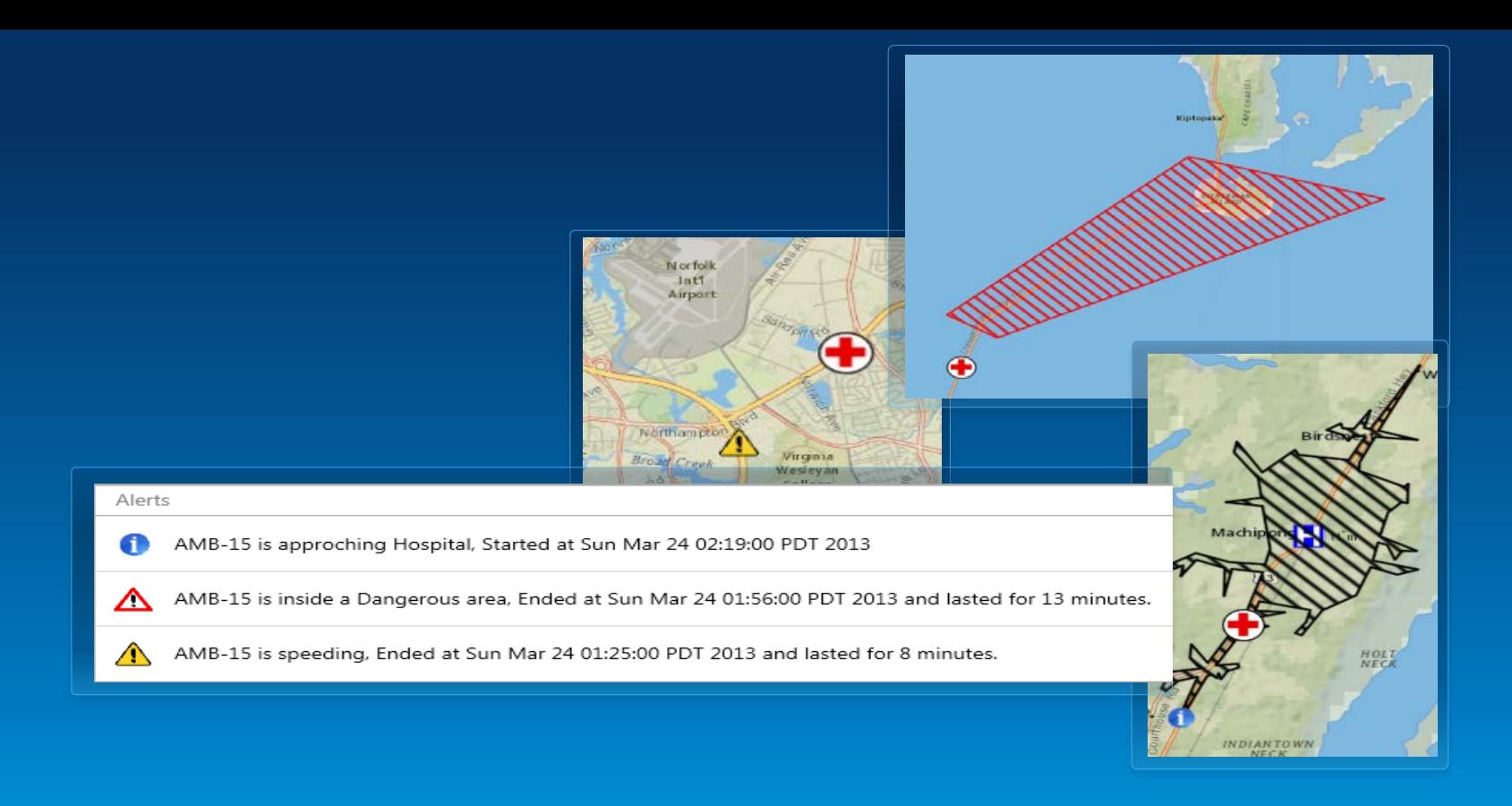

### **Demonstration** | Vehicle monitoring

# **Wrap Up**

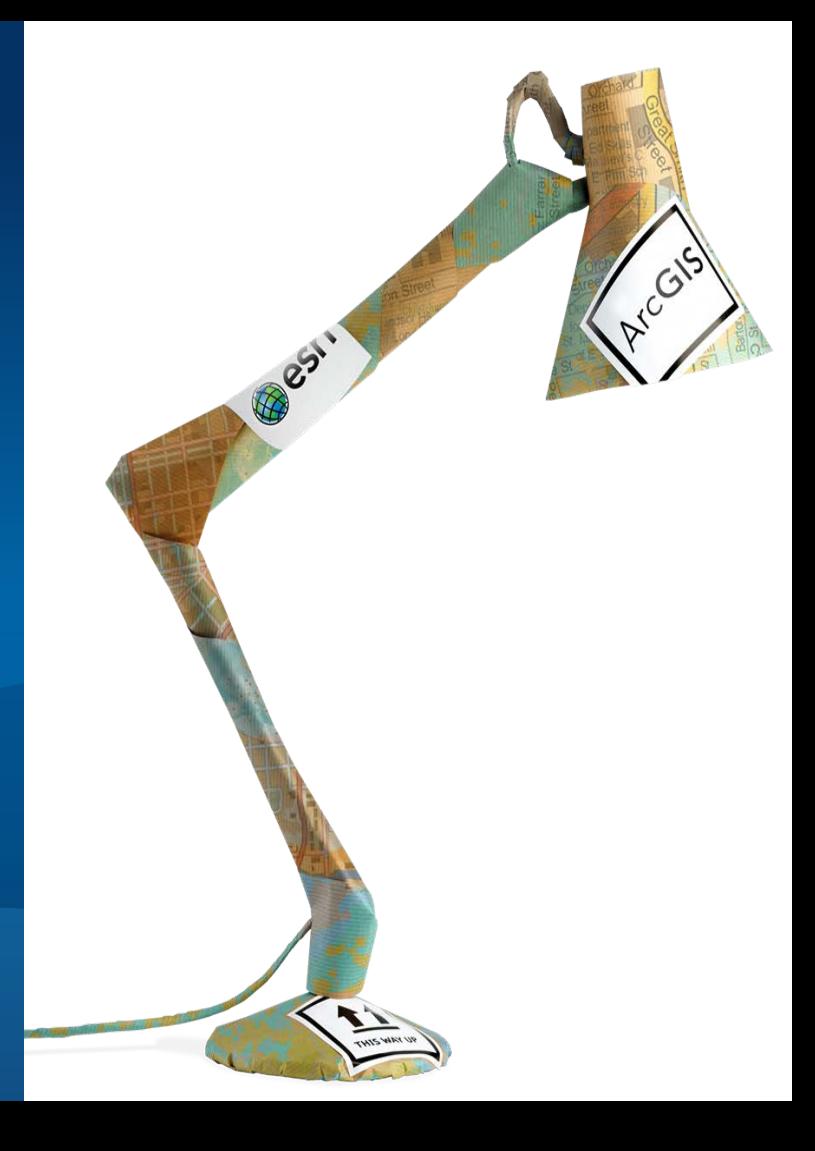

### **Real-time GIS with GeoEvent Processor**

**Summary** 

- ArcGIS is a dynamic platform that enables realtime visualization, continuous analysis, and understanding of our world.
- GeoEvent Processor allows you to:
	- be alerted when interesting events occur
	- react and make smarter decisions faster
	- to know what is happening, as it happens
- Product Page
	- http://pro.arcgis.com/share/geoevent-processor

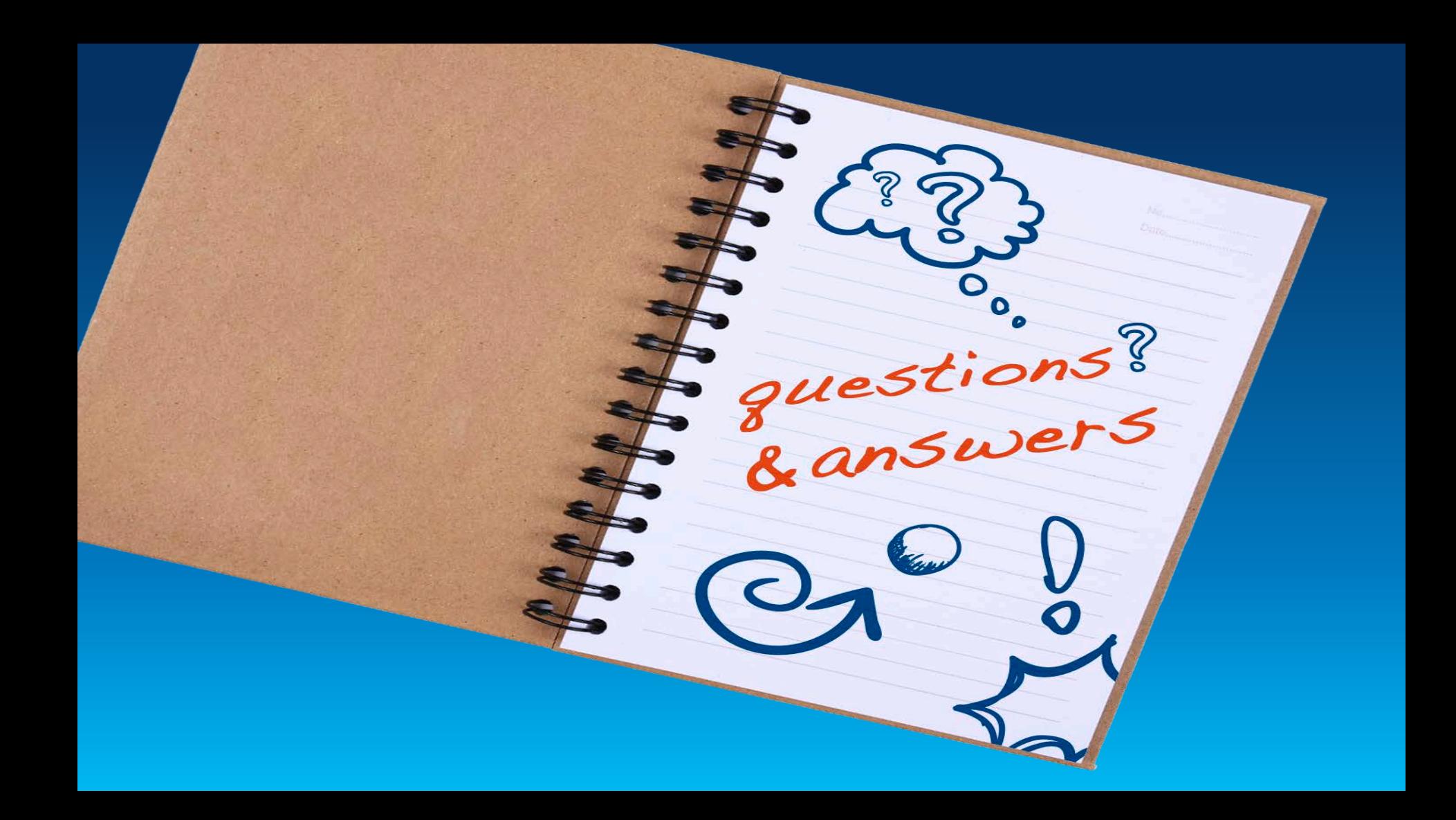

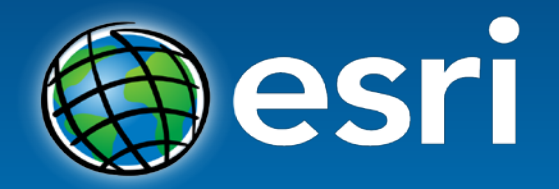

Understanding our world.